## **Sketchup 2014 Manual**

This is likewise one of the factors by obtaining the soft documents of this sketchup 2014 manual by online. You might not require more mature to spend to go to the ebook start as well as search for them. In some cases, you It will completely squander the time.

However below, in imitation of you visit this web page, it will be consequently extremely easy to acquire as capably as download lead sketchup 2014 manual

It will not admit many become old as we run by before. You can complete it though play in something else at house and even in your workplace. hence easy! So, are you question? Just exercise just what we have enough money b

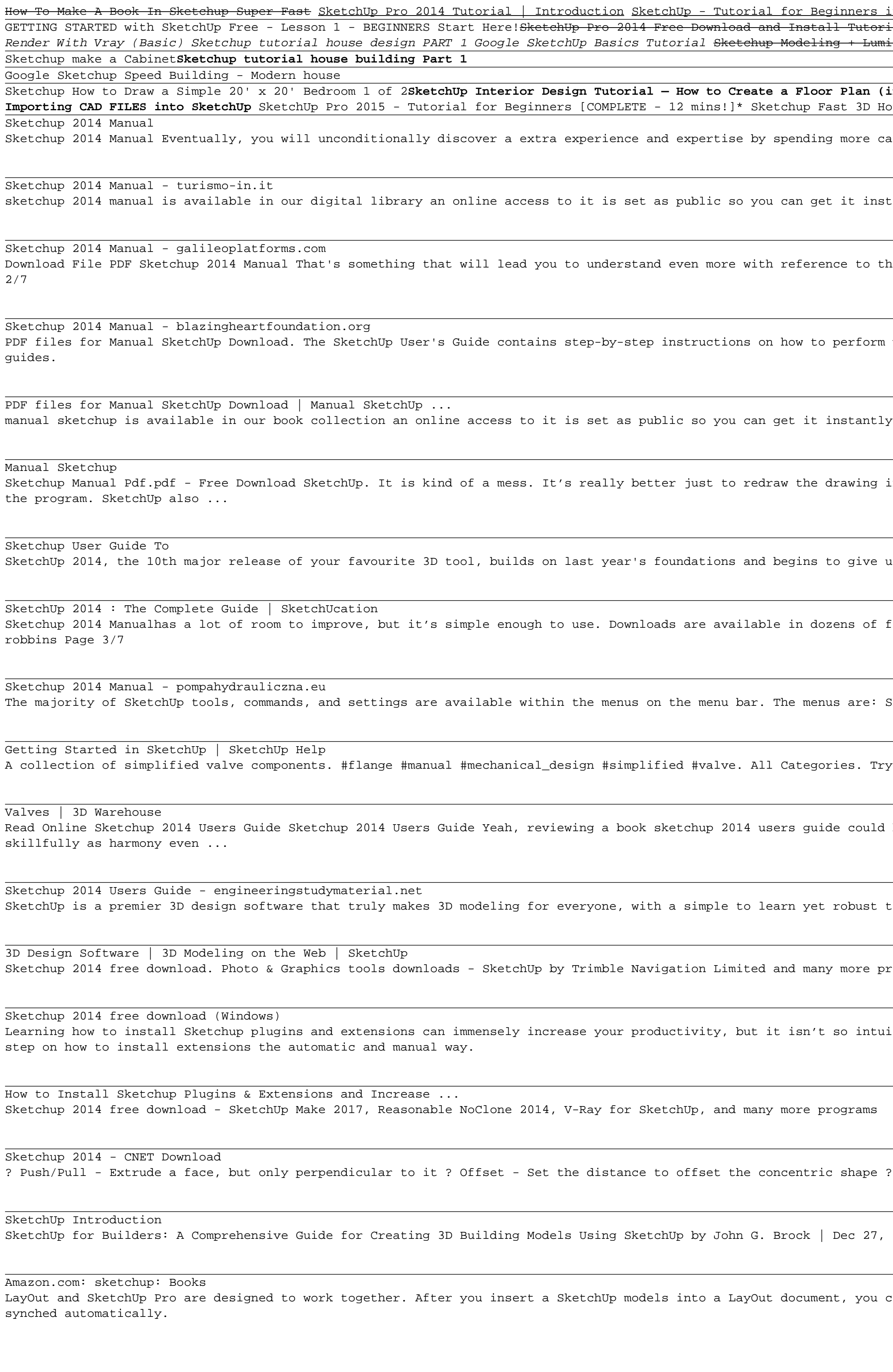

in 10 MINS! [ 2020 Updated ] ial!!!! READ DESCRIPTION Sketchup How To Make Windows SketchUp Floor Plan Tutorial for Beginners <u>Sketchup Tutorial For Beginners - Part Cale</u> For Beginners - Part One Sketchup How To on Render 2 stories Villa Design Size 13.8x19m 4bedroom Sk<mark>etchUp 8 Lessons: Advanced House Building</mark> Intro to SketchUp Free

in 7 EASY Steps) Getting Started with SketchUp Video 1 <u>Sketchup interior design ( Make a Kitchen and render Vray )</u> Interior design tutorial using Google Sketchup <del>8 Ways to CREATE WINDOWS in SketchUp</del> ouse Tutorial (Basic) Learn How to Render in SketchUp (3-Step Method) 7 Best New Features of SketchUp 2014 | SketchUp Show #72 (Tutorial) SketchUp Woodworking Tutorial for Beginners - Part 1

Ash. yet when? reach you say yes that you require to get those all needs once having significantly cash?

cantly. Our digital library hosts in multiple countries, allowing you to get the most less latency time to download any of our books like this one.

he globe, experience, some places, in imitation of history, amusement, and a lot more? It is your utterly own become old to proceed reviewing habit. accompanied by guides you could enjoy now is Page

most all basic SketchUp tasks. The majority of SketchUp help content is now maintained in our online Help Center, which means you can easily search for answers to your questions or browse through our

y. Our books collection saves in multiple locations, allowing you to get the most less latency time to download any of our books like this one.

in SketchUp. There are some great video tutorials online on the Google SketchUp web site. There is also an extensive online library of SketchUp premade components which are available directly within

us a clearer picture of where SketchUp is headed under Trimble.

formats, including EPUB, MOBI, and PDF, and each story has a Flesch-Kincaid score to show how easy or difficult it is to read. avaya partner advanced communications system manual , g1 repair guide ,

SketchUp (Mac only), File, Edit, View, Camera, Draw, Tools, Window, and Help. Getting Started toolbar. When you begin using SketchUp, the Getting Started toolbar is the one you see by default.

SketchUp Valves SketchUp Created 12/4/2014 ... Created 12/4/2014 | 0 Likes A collection of simplified valve components. #flange #manual #mechanical\_design #simplified #valve . Models ...

be credited with your near associates listings. This is just one of the solutions for you to be successful. As understood, expertise does not suggest that you have astounding points. Comprehending as

toolset that empowers you to create whatever you can imagine.

## rograms are available for instant and free download.

itive. It's important that you learn the difference between tools, plugins, and extensions so moving forward you're not confused about what's what. After that's clear, I'll take you through step by

Rotate - Set the reference angle and angle of rotation ? Move - Set the base point and new location ? Follow Me - Extrude a face along any path ? Scale - Select a direction and magnitude to scale

2018 4.2 out of 5 stars 13

can design the document to highlight your 3D model's best features. If you ever need to change or update your original SketchUp model, you can update the model in LayOut so that all the details are